# **Inactive Duty for Training (IDT)**

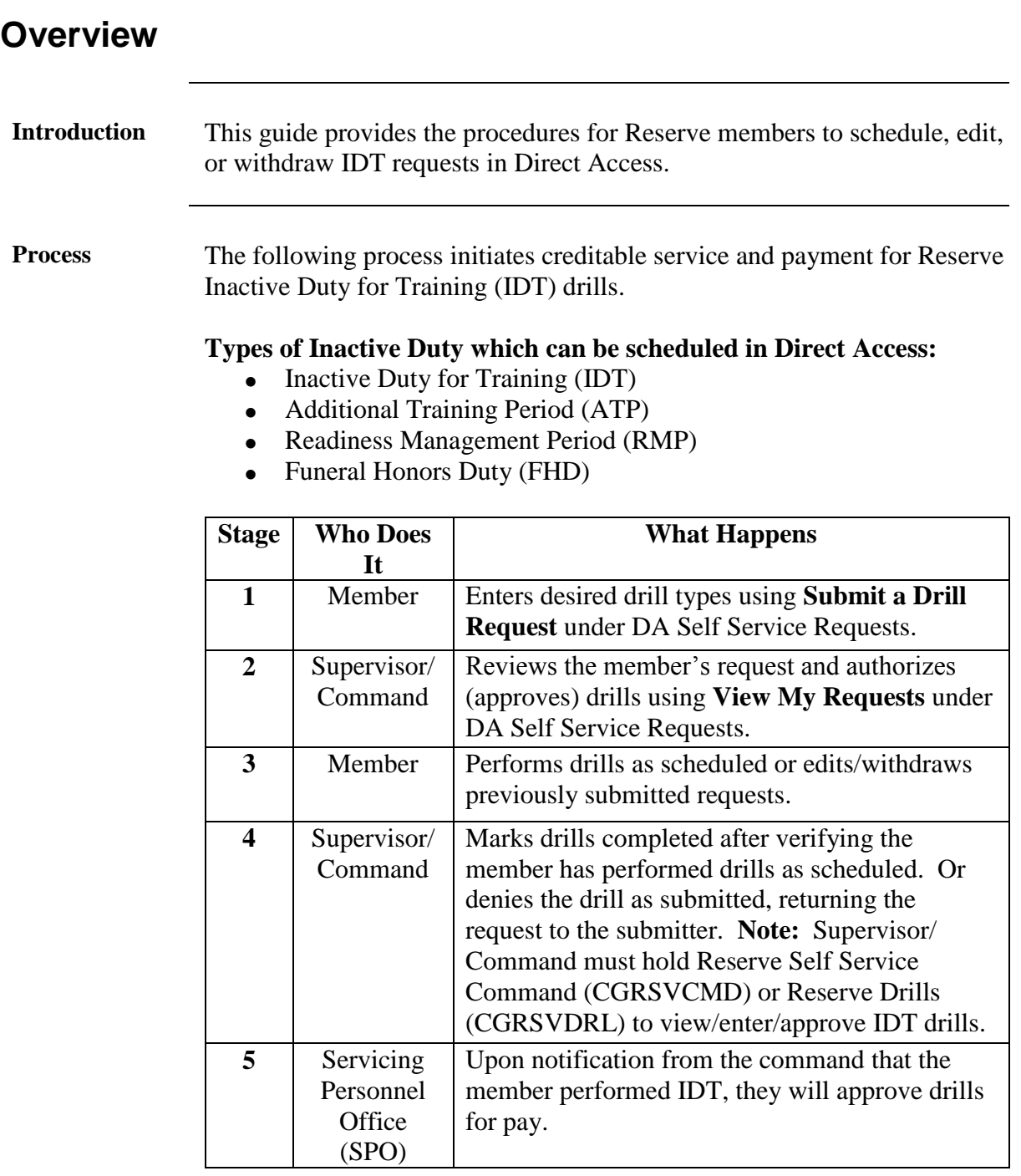

### **Contents**

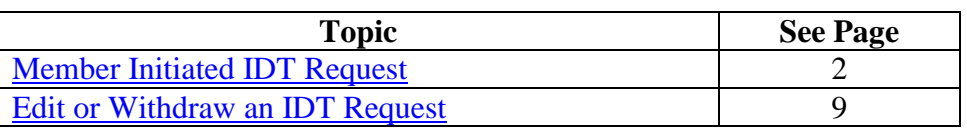

### <span id="page-1-0"></span>**Member Initiated IDT Request**

**Introduction** This section provides the procedures for Reserve members to schedule IDT drills in Direct Access.

**Procedures** See below.

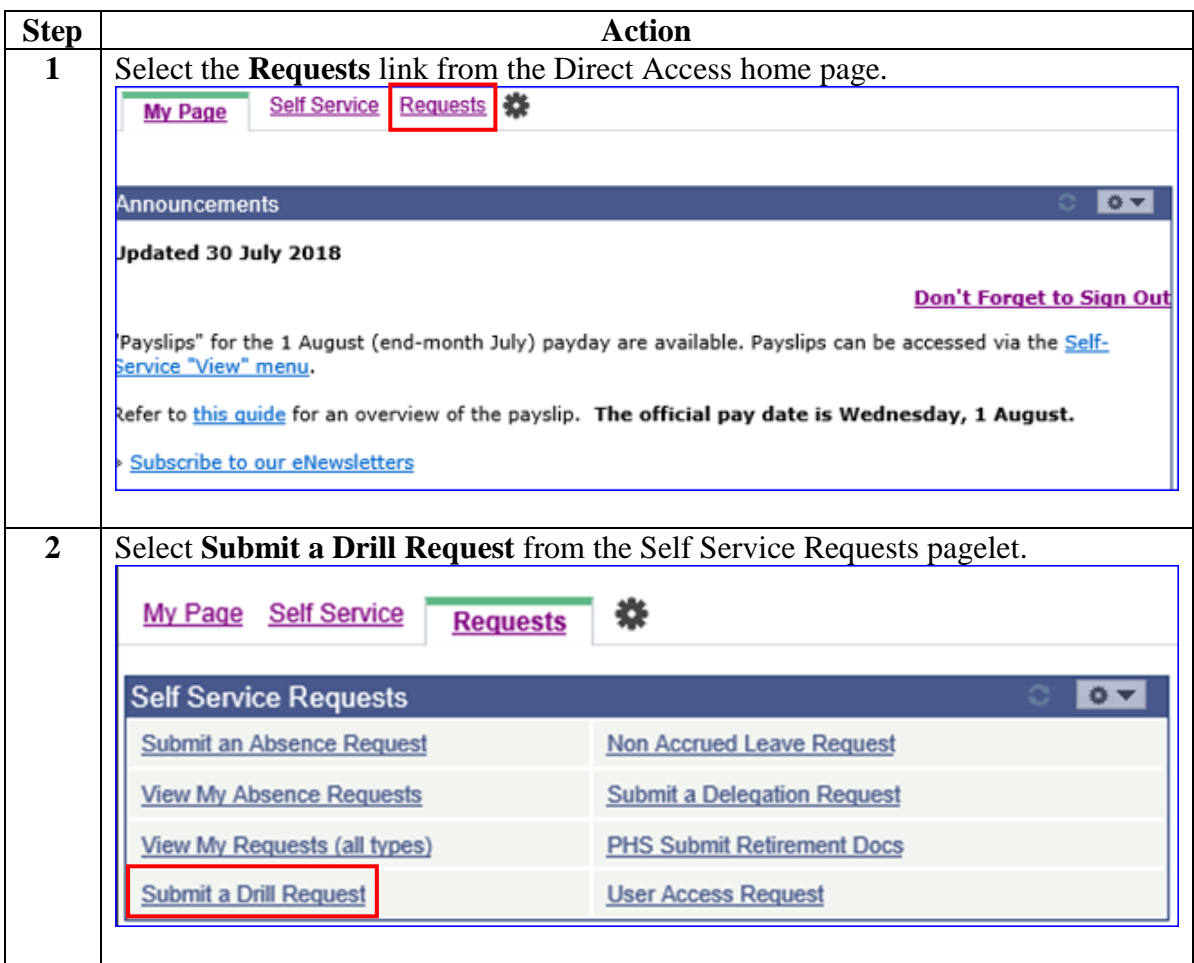

**Procedures**,

continued

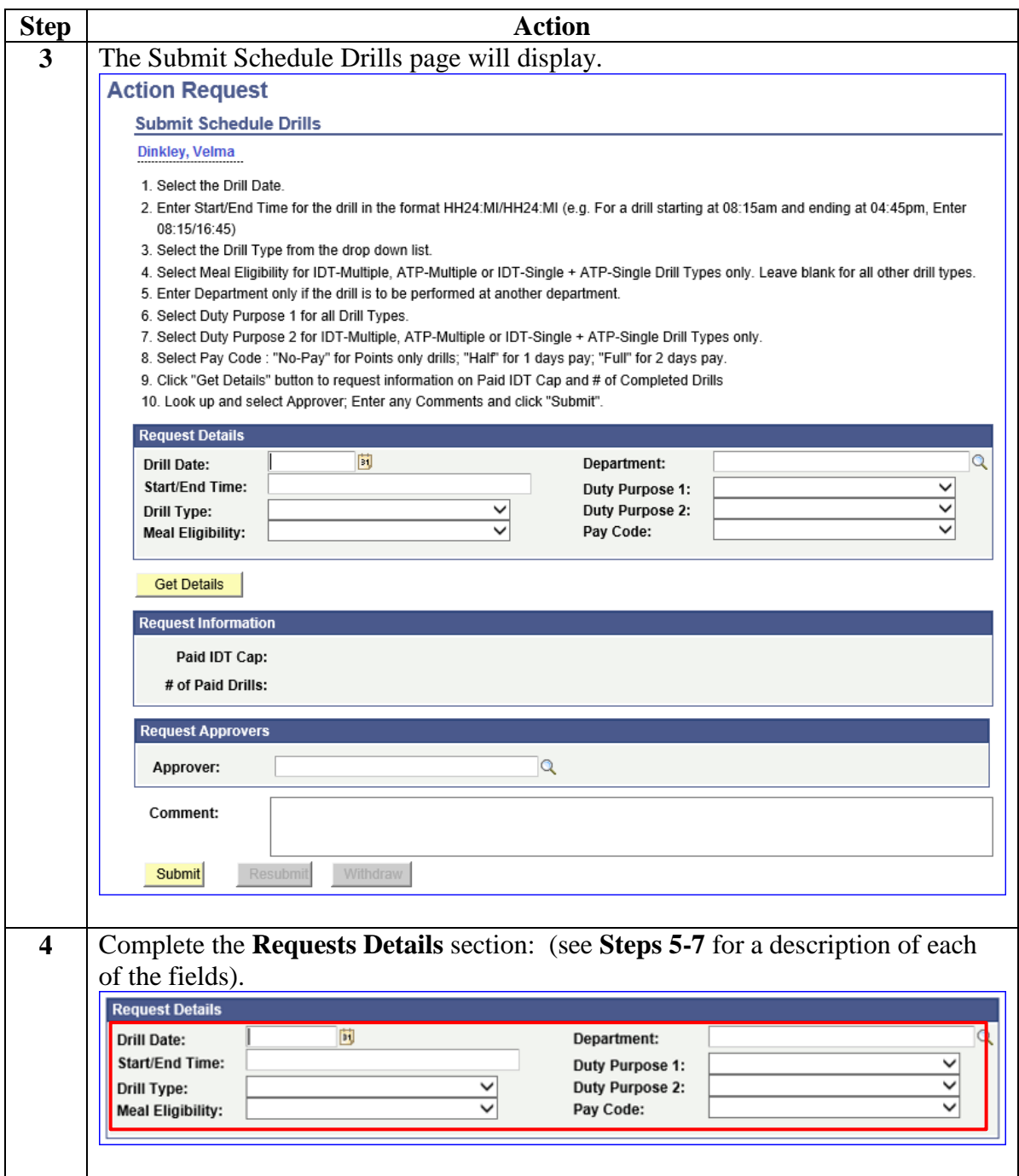

**Procedures**,

continued

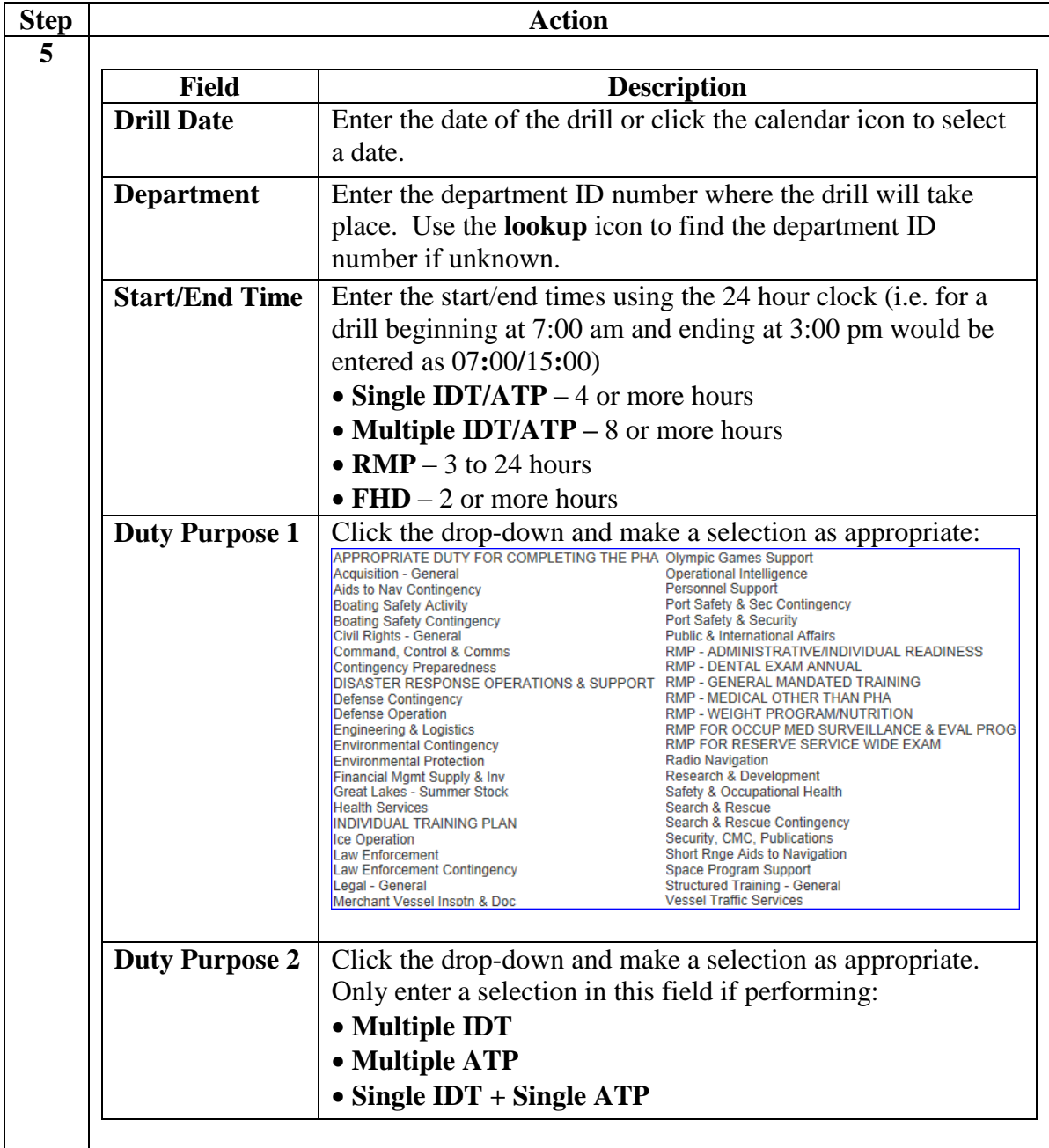

**Procedures**,

continued

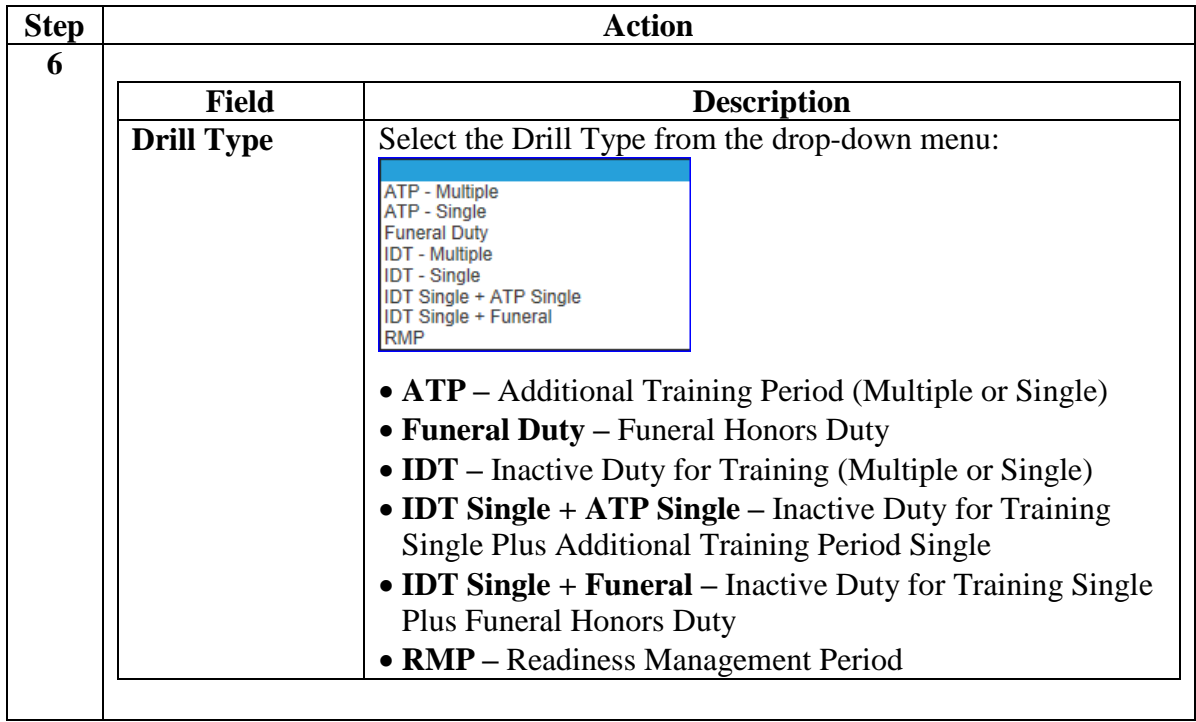

**Procedures**,

continued

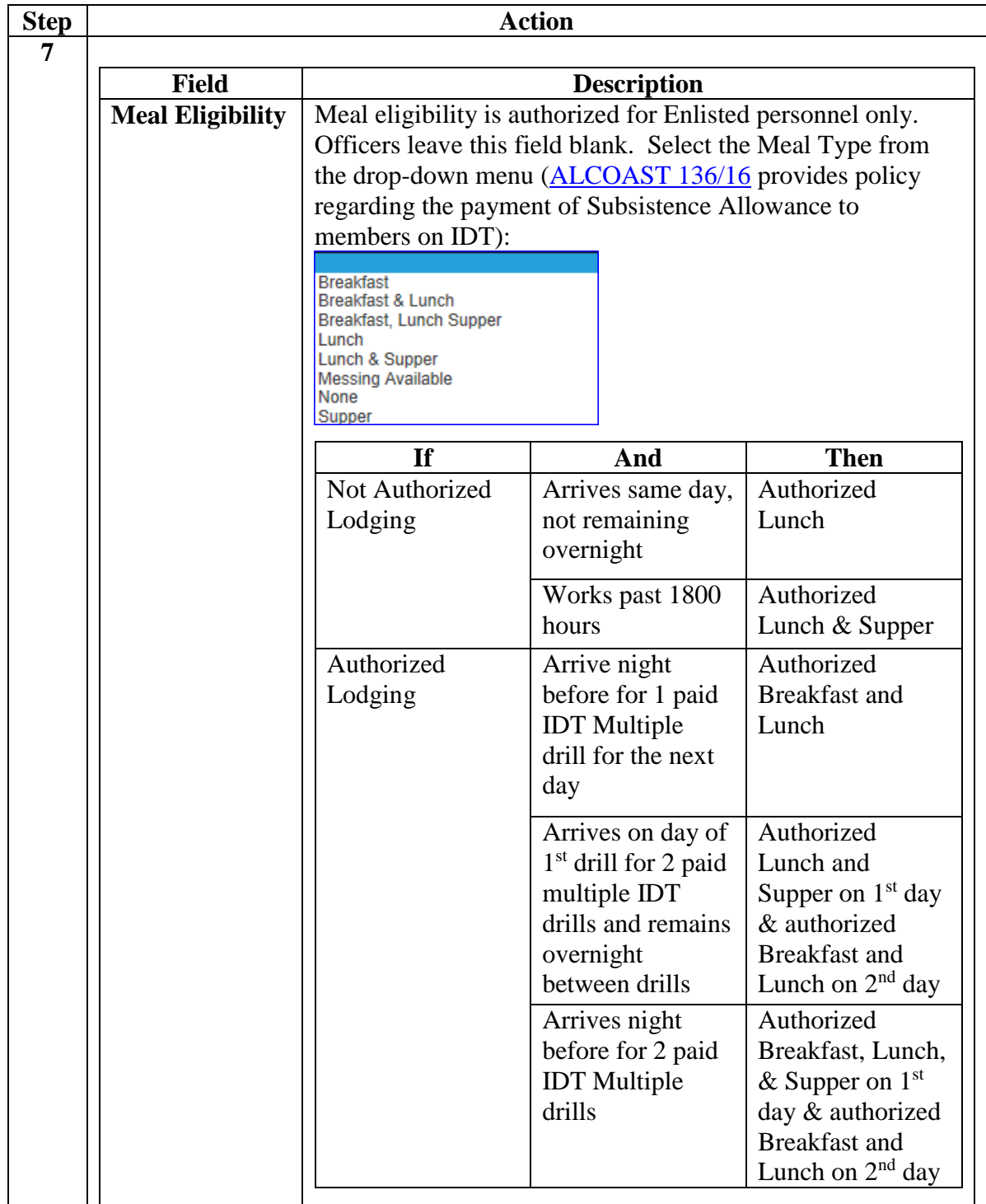

**Procedures**,

continued

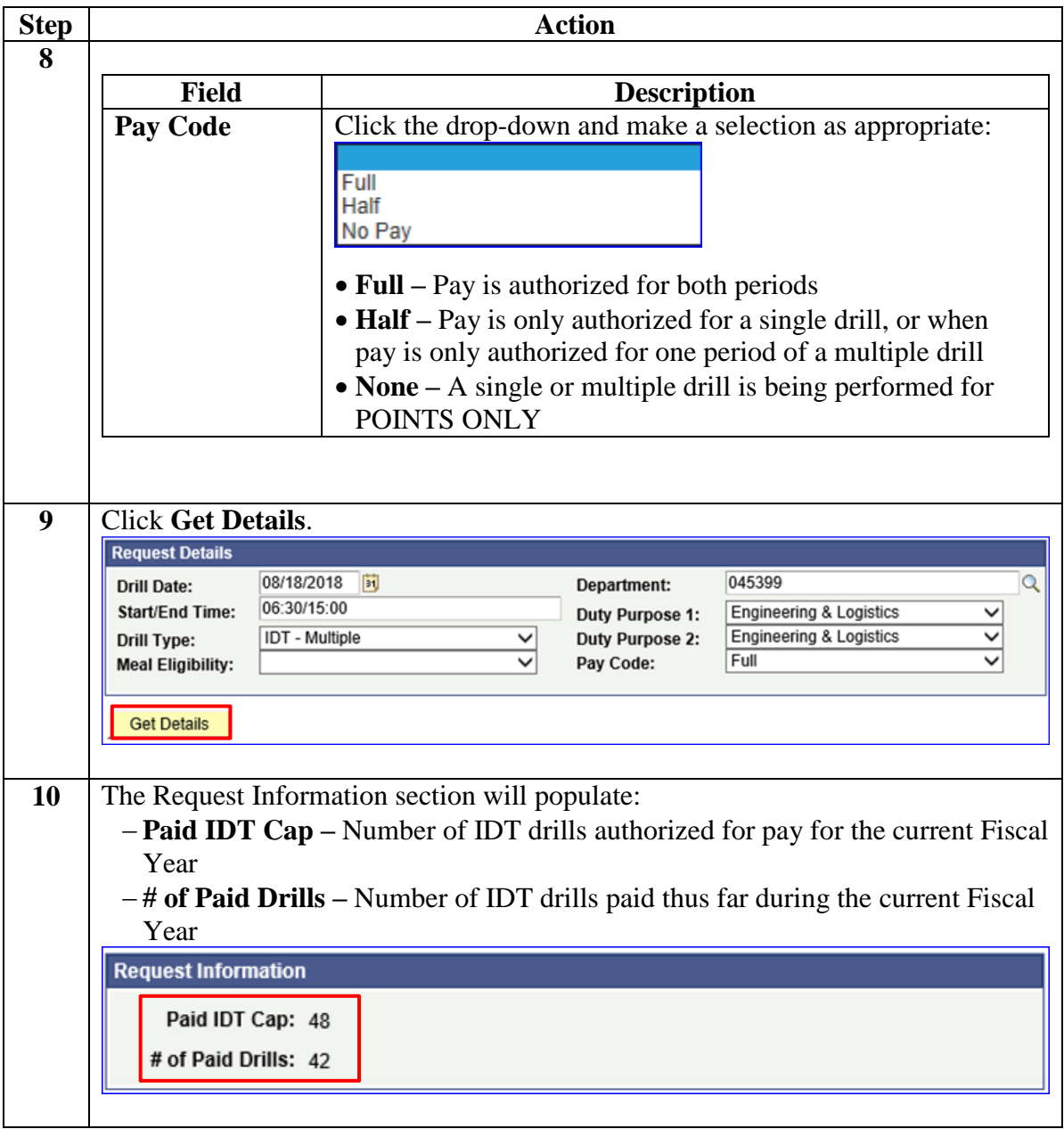

#### **Procedures**,

continued

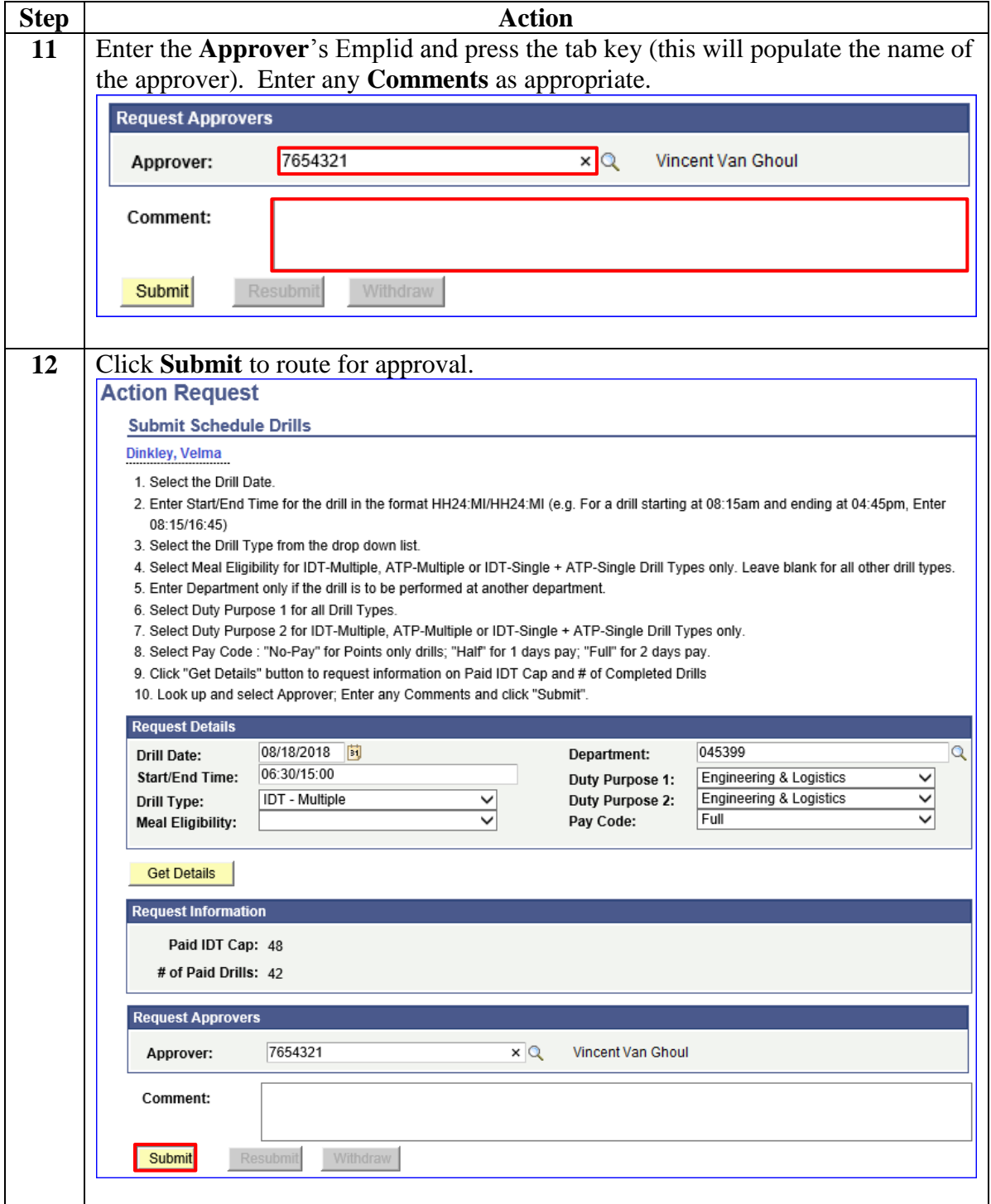

**Procedures**,

continued

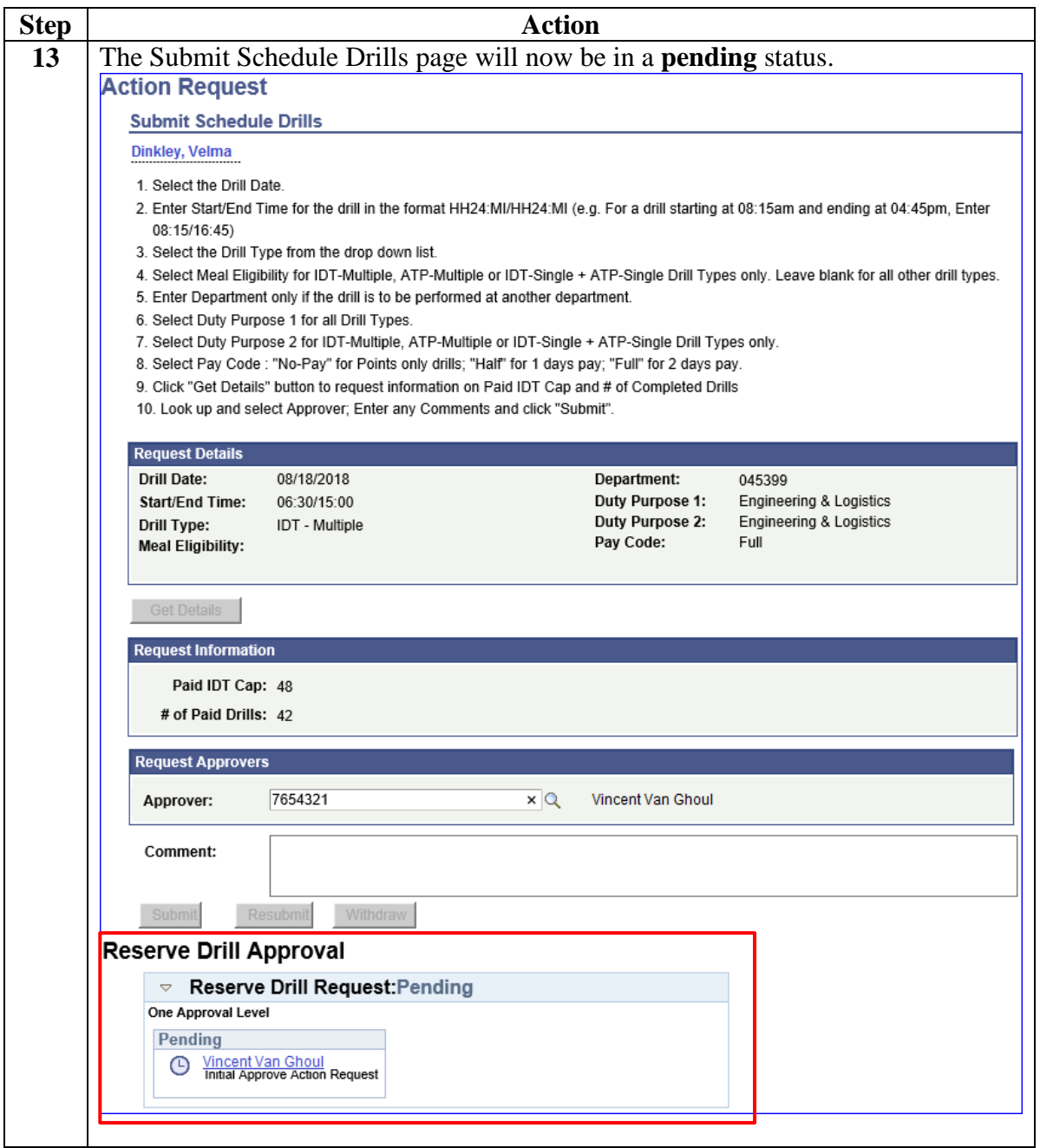

## <span id="page-9-0"></span>**Edit or Withdraw an IDT Request**

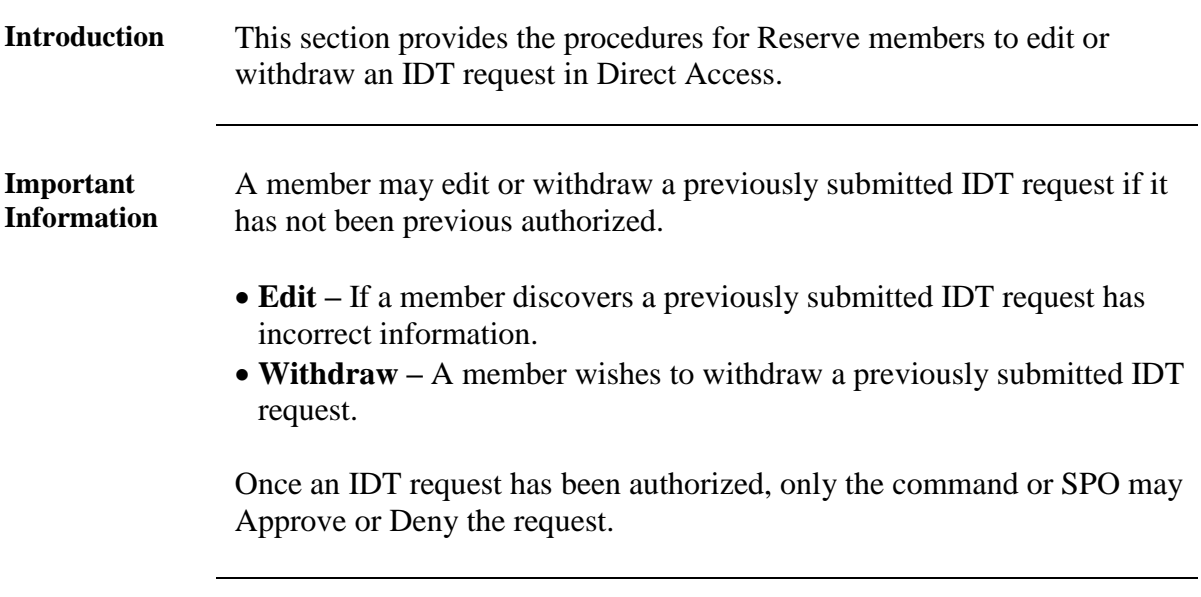

**Procedures** See below.

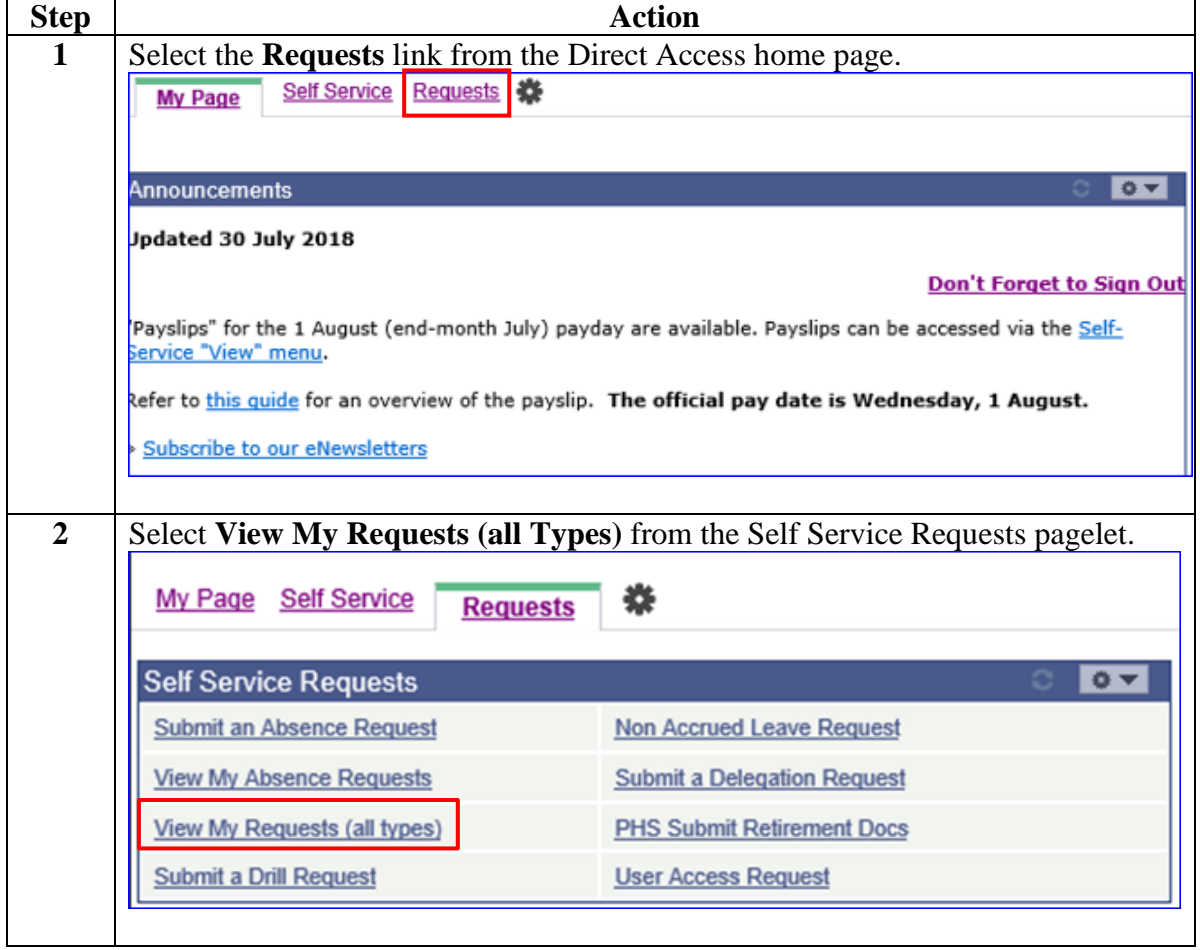

**Procedures**,

continued

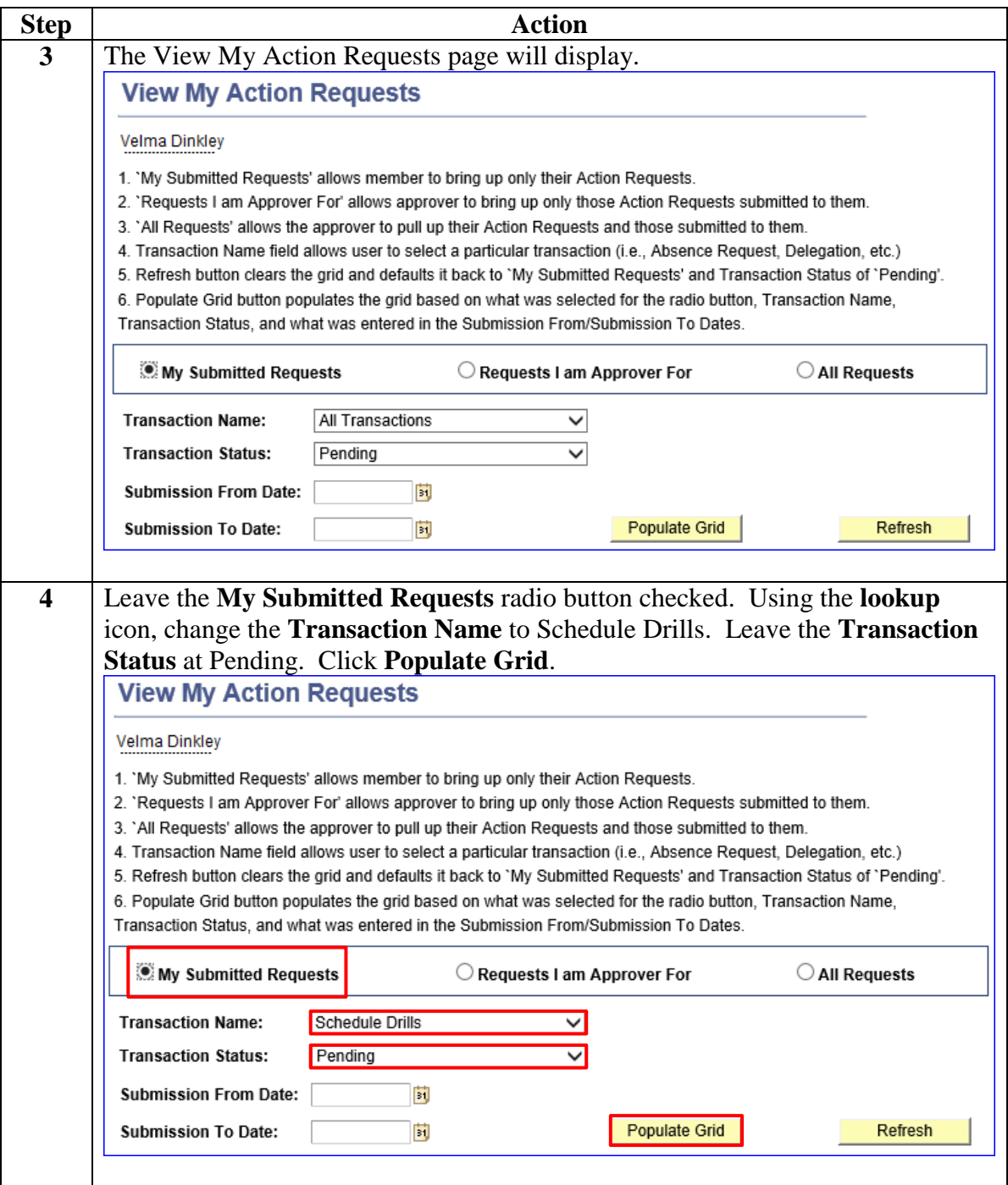

**Procedures**,

continued

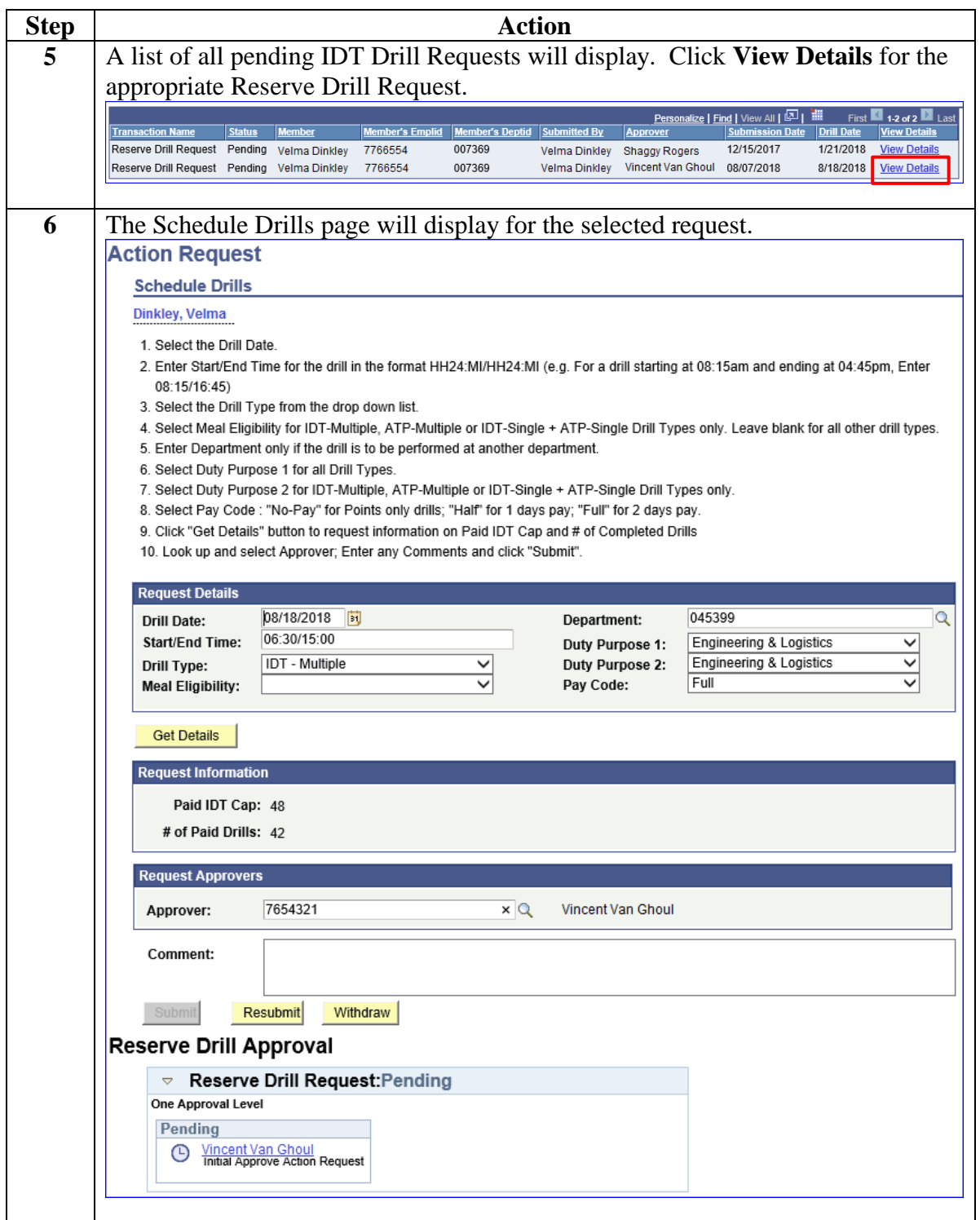

**Procedures**,

continued

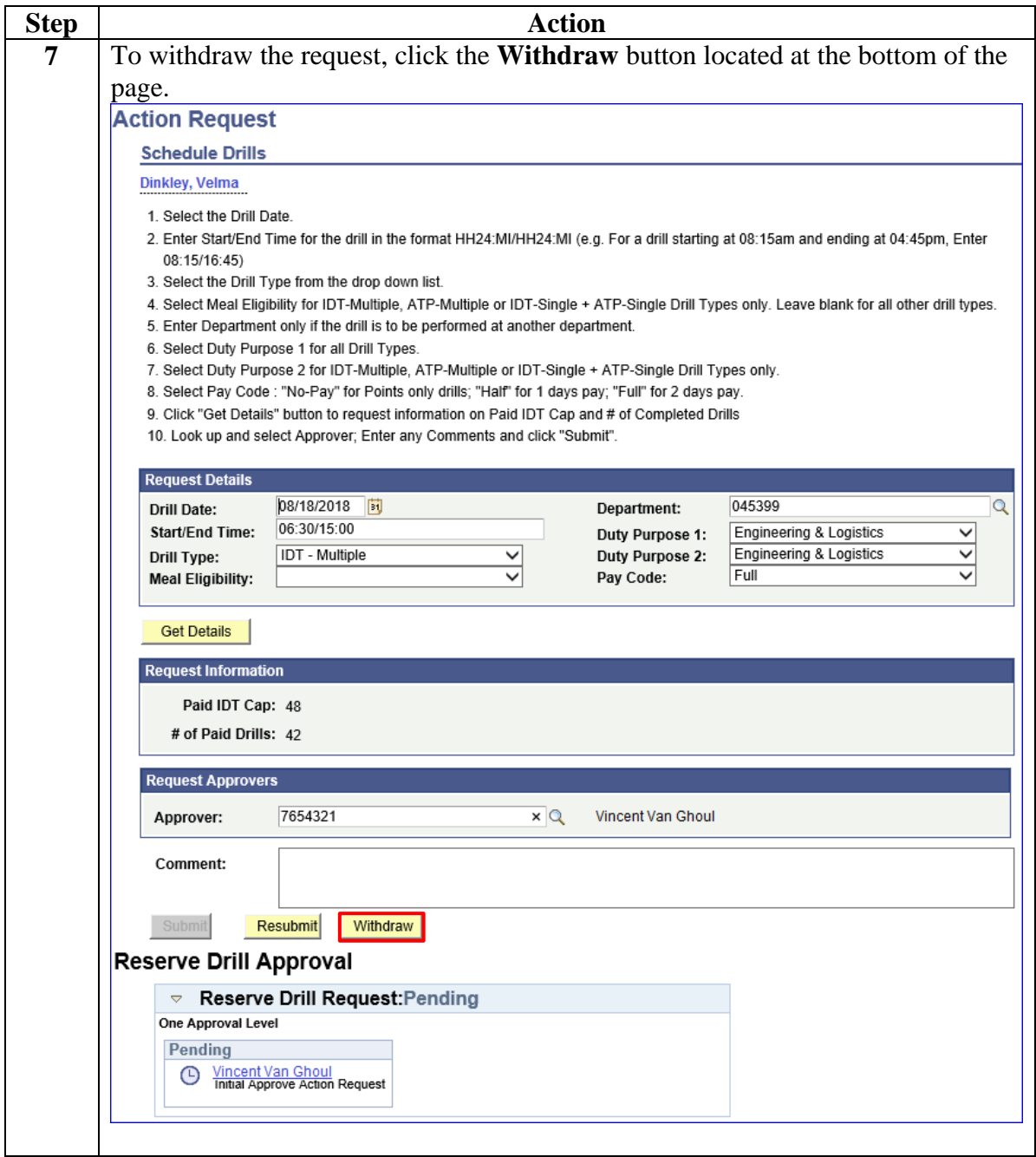

**Procedures**,

continued

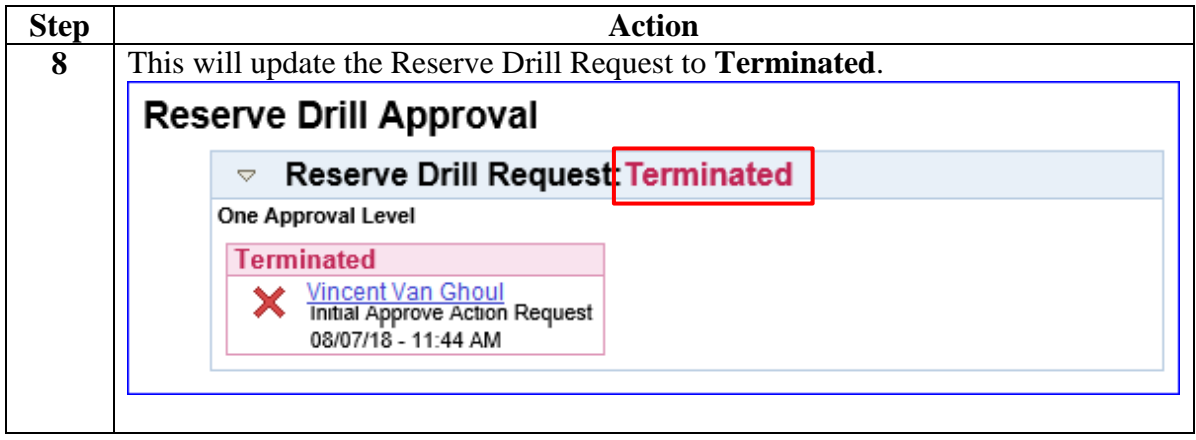

**Procedures**,

continued

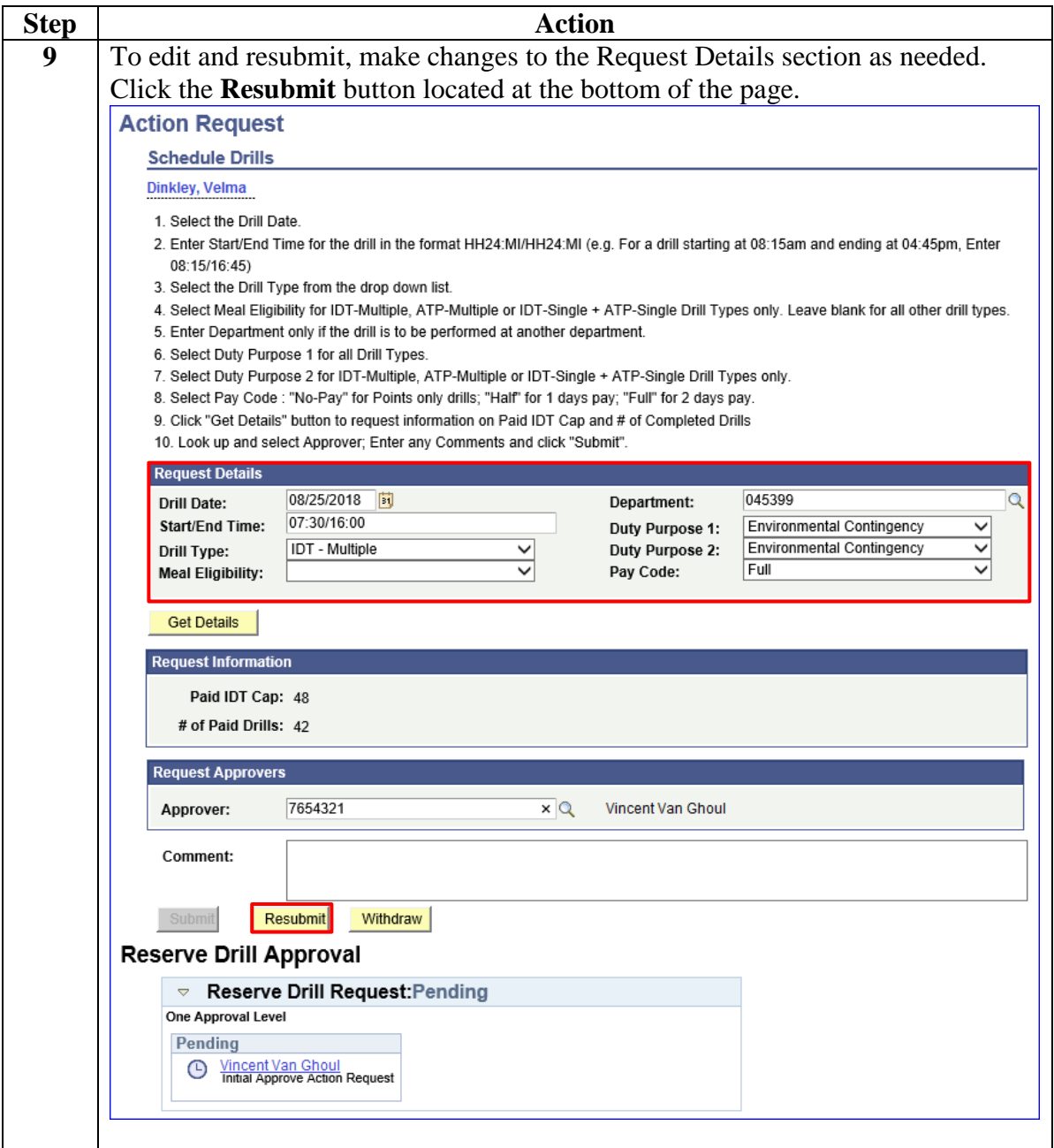

**Procedures**,

continued

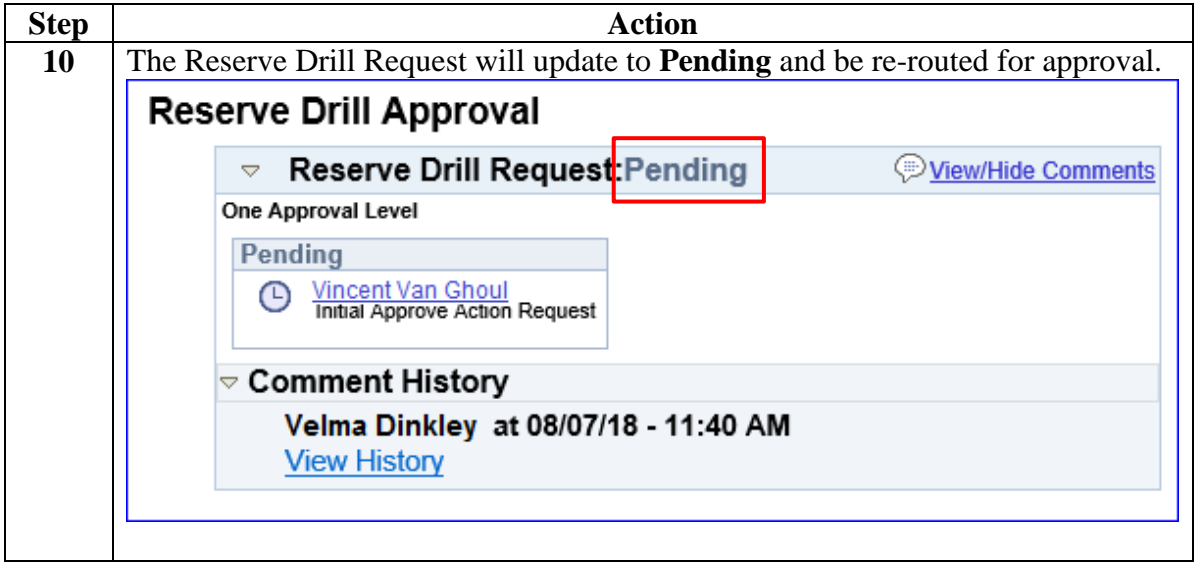